- + -

⊘

{ rojo

Indicador verde

Indicador

Aliment. 12-24v CA/CC

}<br>}

**¡PELIGRO!** Antes de conectar, compruebe que los cables no tienen corriente. Sino, puede resultar dañado el circuito.

## TECLADO ALARMA CONTROL DE ACCESO

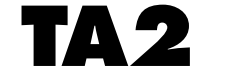

CE

## **CARACTERÍSTICAS TÉCNICAS**

- **Tensión de aliment. automática :** 12 a 24 v CA/CC alto rendimiento
- **Consumo :** Mín. 20 mA Máx. 200 mA
- **• Temperatura de funcionamiento :**  30°C a + 50°C
- **EStanqueidad :** IP65
- Código maestro de acceso a la programación
- 60 códigos de servicio programables de 1 a 8 cifras cada uno
- Memoria no volátil EEPROM
- Teclado con teclas de policarbonato Autoextinguible
- 3 modelos de cajetines intercambiables, de superficie o para empotrar, en ABS o metálicos.
- Autoprotección
- Salida 1 a relé de 5A, salida 2 a relé de 1A, NA/NC
- Configuración de salida programable en Marcha/Parada o en impulsional de 00 à 99 segundos
- 2 indicadores muminosos disponibles

C NC

{

NA C NC

- Iluminación del teclado automática o permanente
- Indicador sonoro disponible de las operaciones en curso
- Entrada pulsador disponible para SALIDA 1
- **Seguridad :** tras 8 códigos incorrectos, el teclado se bloquea y emite una señal de alerta durante 30 segundos.
- **Inviolabilidad:** 1 posibilidad entre más de 100 000 000 para descifrar el código

NA +

 $\overline{}$ Auto

protección Pulsador

 $\overline{}$ 

maestro

Posición baja : **P**

Permite acceder a la memoria sin necesidad de marcar el código

 $\left\{\begin{array}{ccc} \begin{matrix} NA & \circledcirc \\ \circledcirc & \bullet \end{matrix} \end{array}\right\}^N$ 

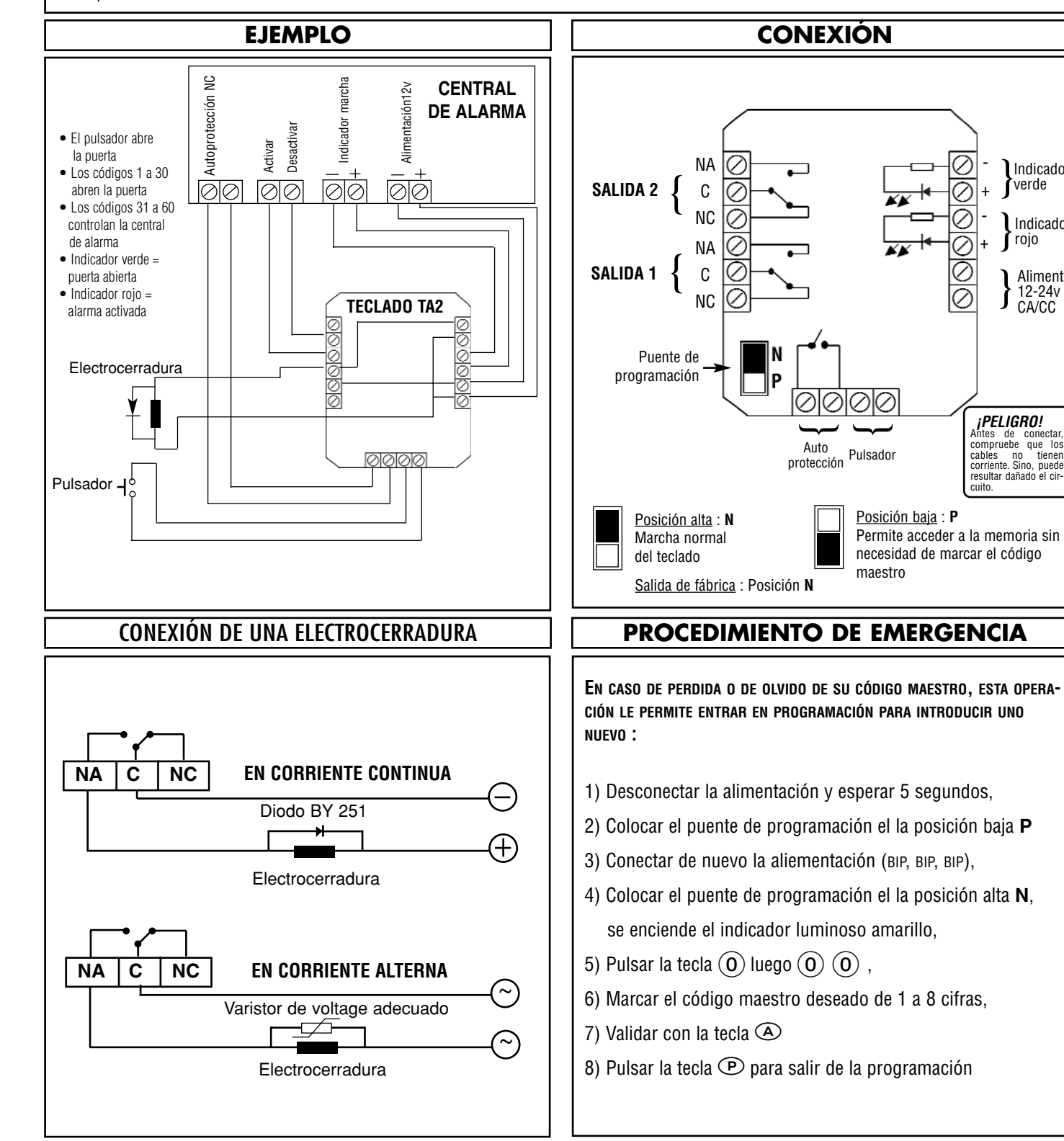

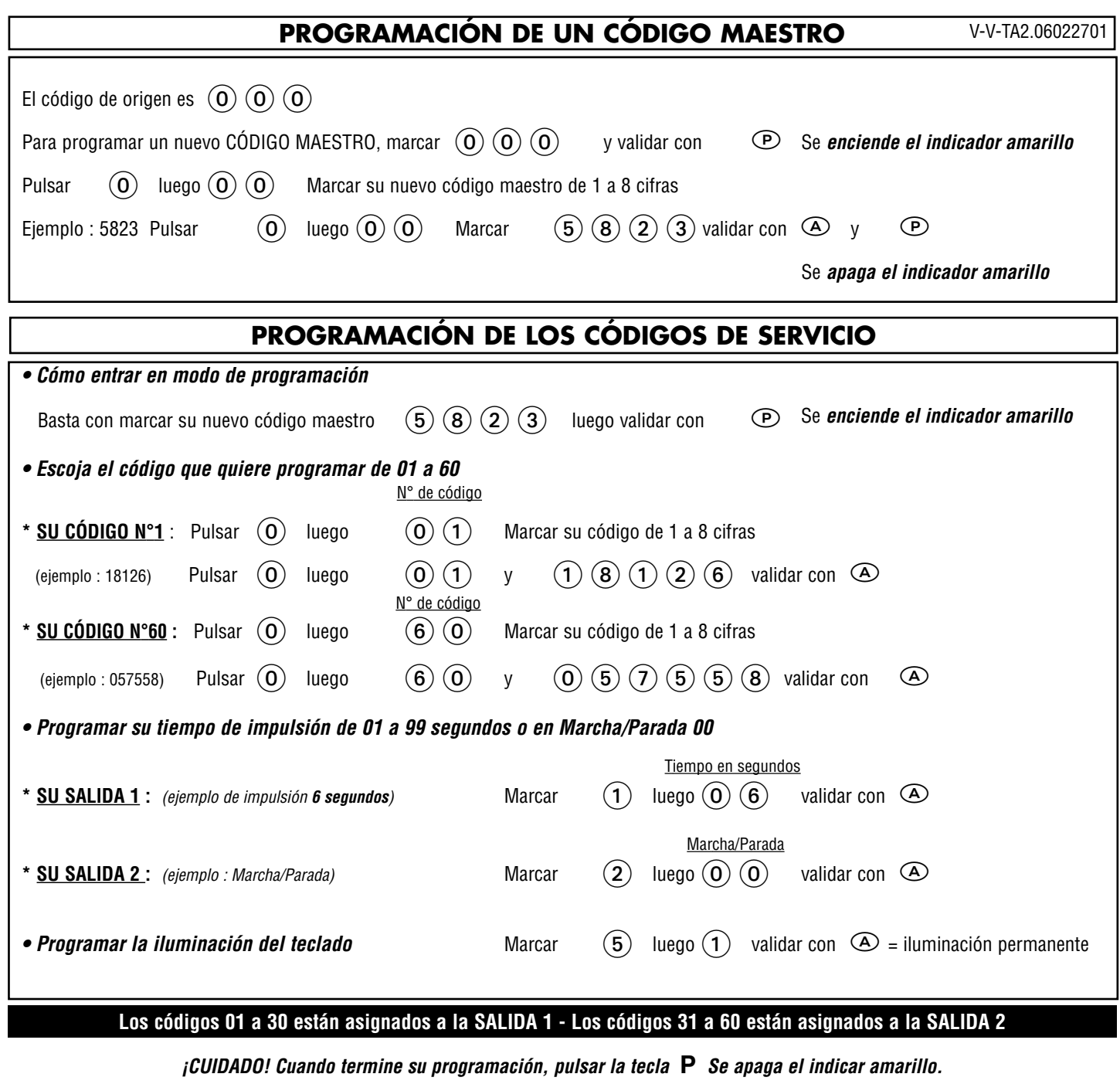

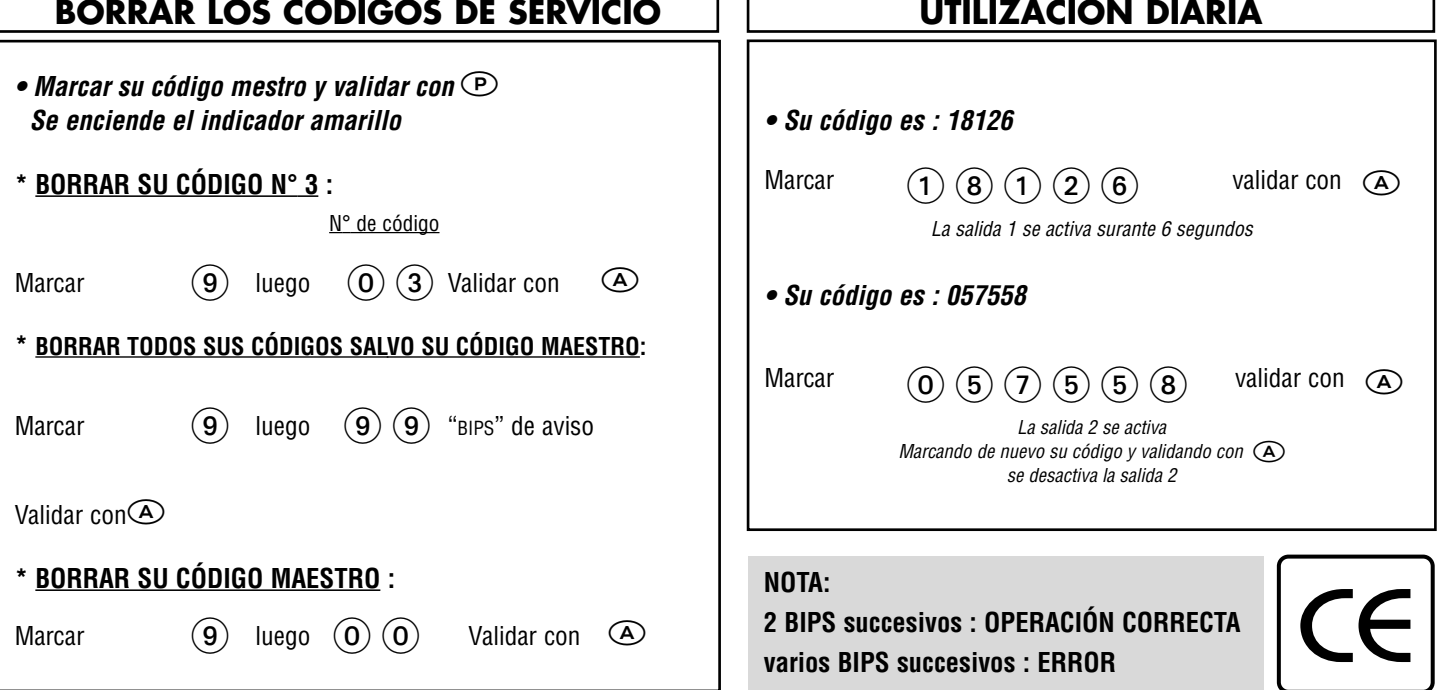